Subject: [railML3] How to model operational point centers at different tracks. Posted by Dominik Looser on Fri, 12 May 2023 09:19:52 GMT View Forum Message <> Reply to Message

## Dear community,

In railML 2.x, <crossSection> elements can be placed on each track of an OCP, with different absPos values for each track.

This way, different mileage values can be modelled for each track of an OCP.

How can this be achieved with railML3.2? I have not found any IS or IL element that seems to have a similar function than <crossSection>. Or is there another way to model this?

Thank you and best regards, Dominik Looser

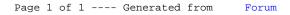